#### **LÓGICA DE PROGRAMAÇÃO PARA**

#### **ENGENHARIA**

#### **ESTRUTURAS DE REPETIÇÃO SIMPLES**

Prof. Dr. Daniel Caetano

2012 - 2

## Objetivos

- Entender o que é uma estrutura de repetição
- Compreender como implementar as repetições
- Capacitar para a criação de algoritmos que envolvam repetição
- **PARA CASA**
	- **Lista de Exercícios 2!**

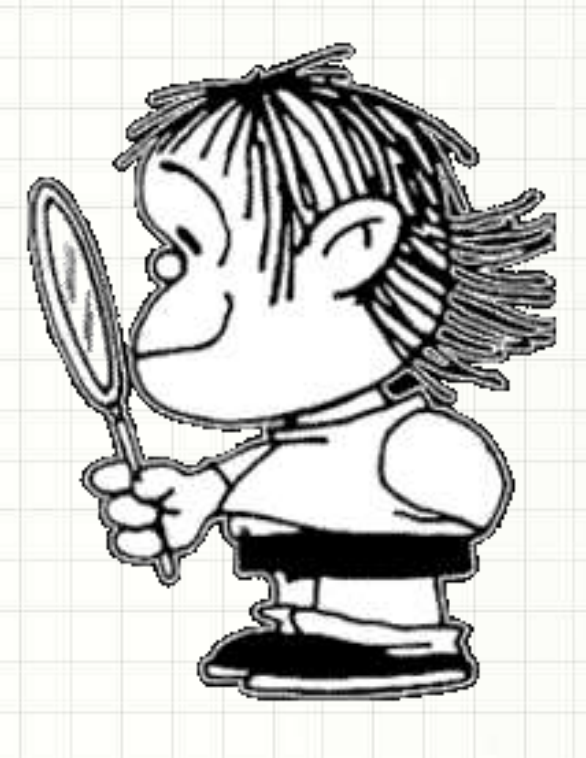

#### Material de Estudo

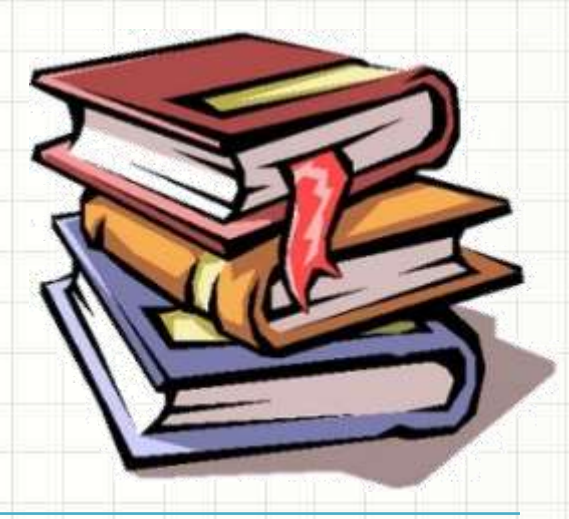

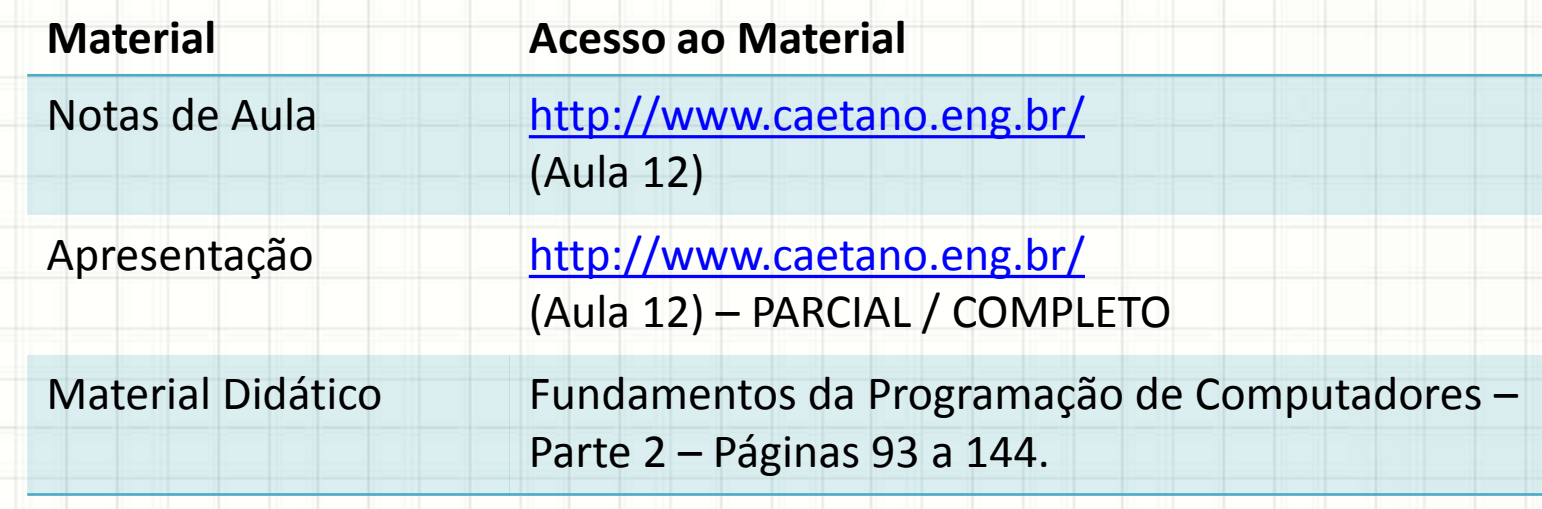

# O QUE É ESTRUTURA DE REPETIÇÃO SIMPLES?

#### O que são Estruturas de Repetição?

- Repetir continuamente um código
	- Solicitação de entradas do usuário
	- Procedimentos repetitivos
	- Esperar que alguma coisa ocorra

• **MUITO usadas!**

#### O que são Estruturas de Repetição?

- Estrutura de Decisão: **se** executo um código
- Estrutura de Repetição é parecida...
	- Decidir até quando um código será executado

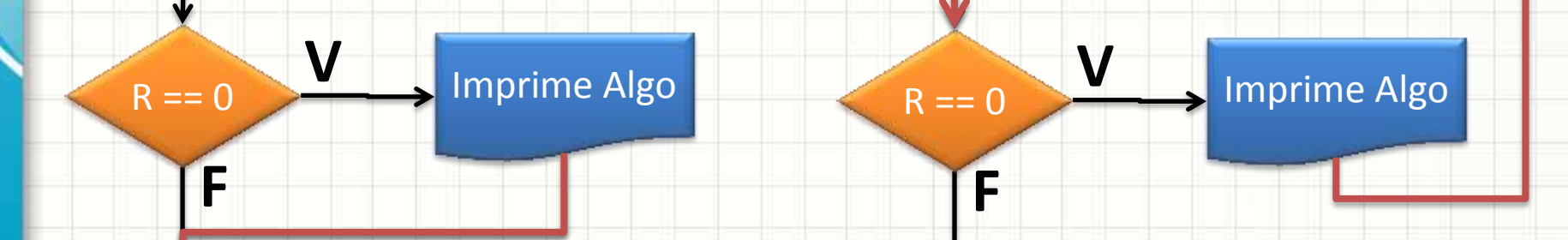

Estrutura de Decisão

Estrutura de Repetição

• Diferença: para onde vai a execução depois?

# Repetição Simples na Prática

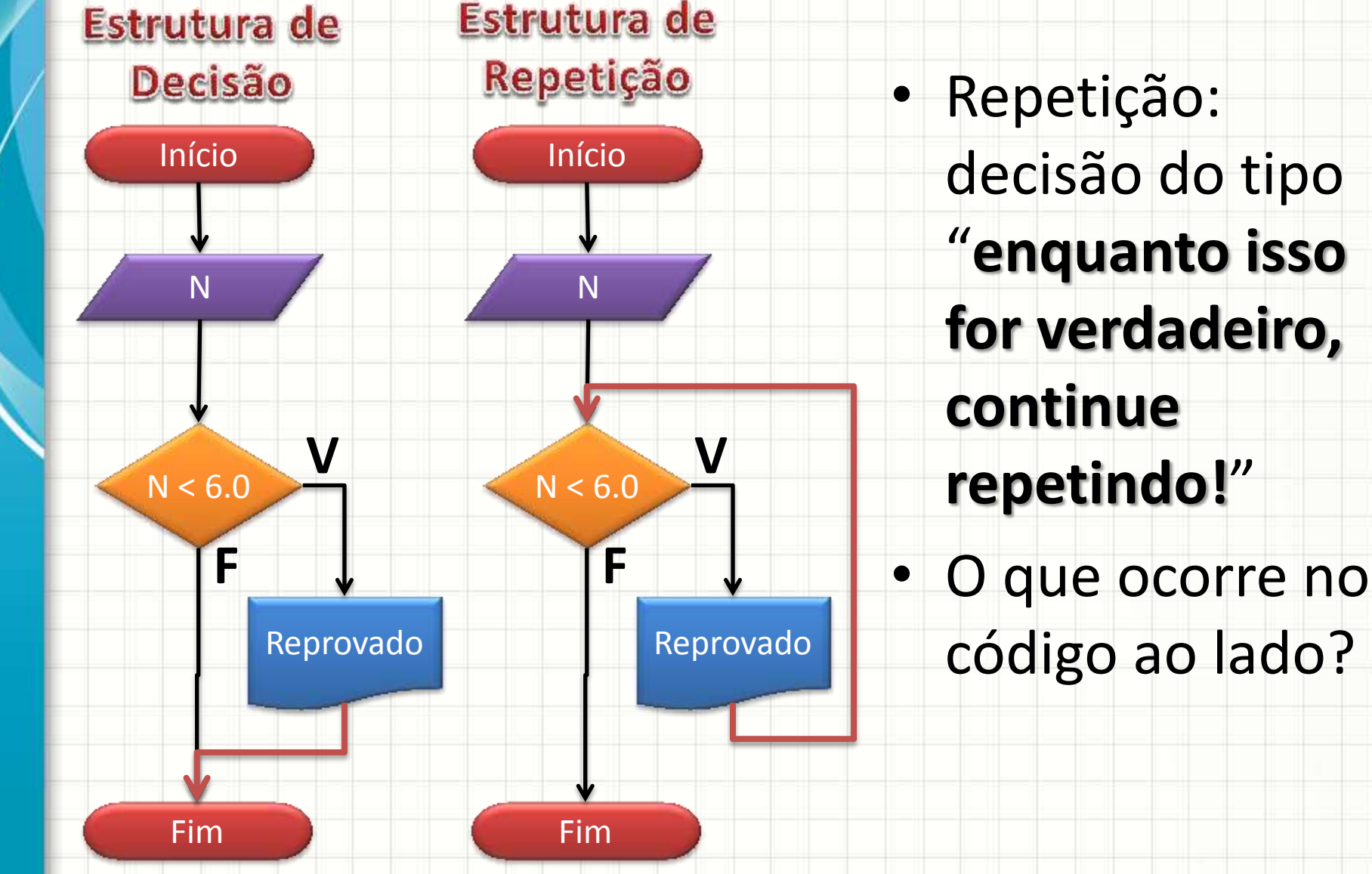

#### Repetição Simples na Prática Estrutura de Decisão Repetição Inicio Início #include <iostream> using namespace std; int main (void)  $\{$ float N; Reprovado Reprovado cout << "Digite a nota: "; Fim  $\sin$  >> N; if  $(N < 6.0)$ cout << "Aluno Reprovado" << endl;

#### Repetição Simples na Prática Estrutura de Decisão Repetição Inicio Início #include <iostream> using namespace std; int main (void)  $\{$ float N; Reprovado Reprovado cout << "Digite a nota: "; Fim Fim  $cin \gg N;$ while  $(N < 6.0)$ cout << "Aluno Reprovado" << endl;

#### Repetindo Código N Vezes • Observe o fluxograma

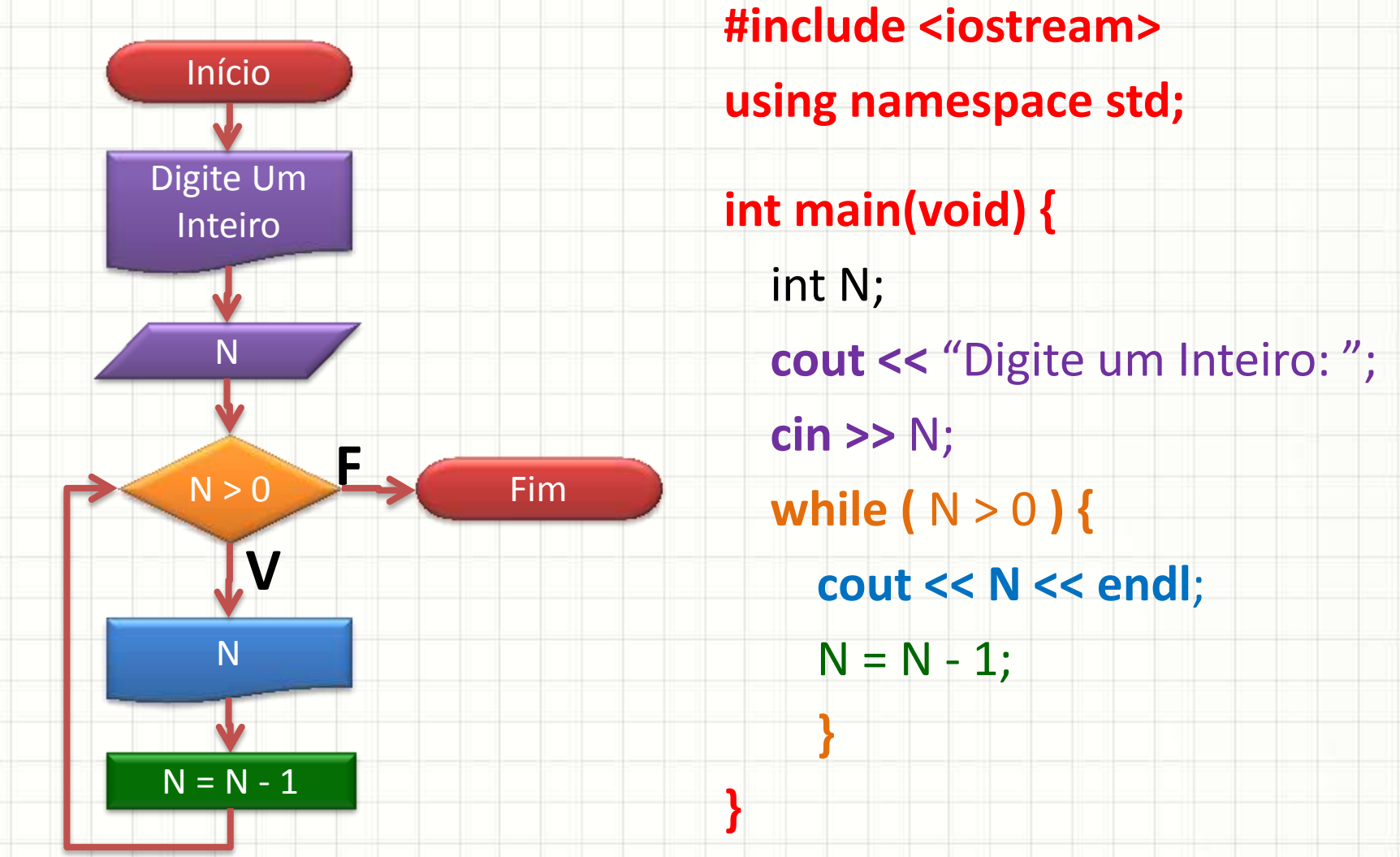

### Repetindo Código N Vezes

**#include <iostream>**

- **using namespace std;**
- **int main(void) {**
	- int N;  **cout <<** "Digite um Inteiro: ";
	- **cin >>** N;
	- while  $(N > 0)$  {  **cout << N << endl**;
		- $N = N 1;$

}

**}**

1. Digite Este Programa

2. Expermente executá-lo com diferentes valores. Exemplo: 5, 1, 0, -10

3. Experimente modificar o **while** para que a condição seja **N >= 0** .

4. O que aconteceu / mudou em cada caso?

### Repetindo Código N Vezes

#### **#include <iostream>**

- **using namespace std;**
- **int main(void) {** int N;
	- **cout << "Digite um Interio: "; cin >>** N;
	- while  $(N > 0)$ 
		- **cout << N << en**
		- $N = N 1;$

}

**}**

#### **ATENÇÃO**

1. Cuidado ao construir as proposições de repetição!

2. É responsabilidade do programador garantir que a condição de finalização seja atendida! 2.1. Experimente modificar a atualização para  $N = N + 1!$ 

#### Forma Geral do While

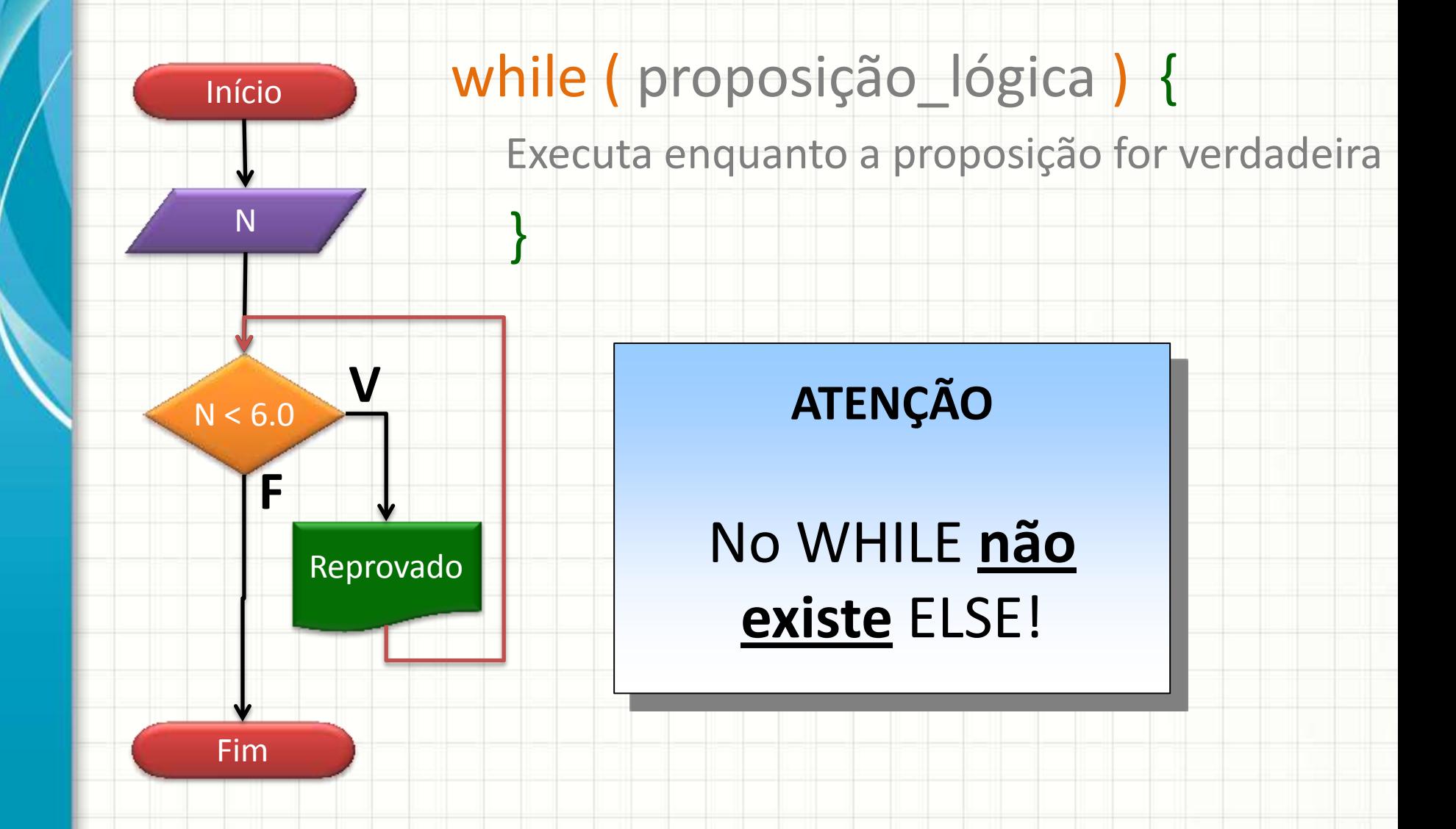

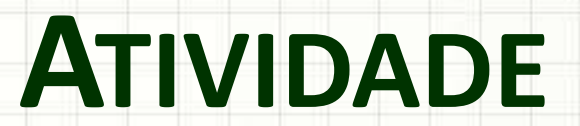

,

٠

٠ ۔

#### Exercício A

- Faça um programa que
- a) Leia dois números N1 e N2
- b) Imprima N1 vezes o valor de N2.

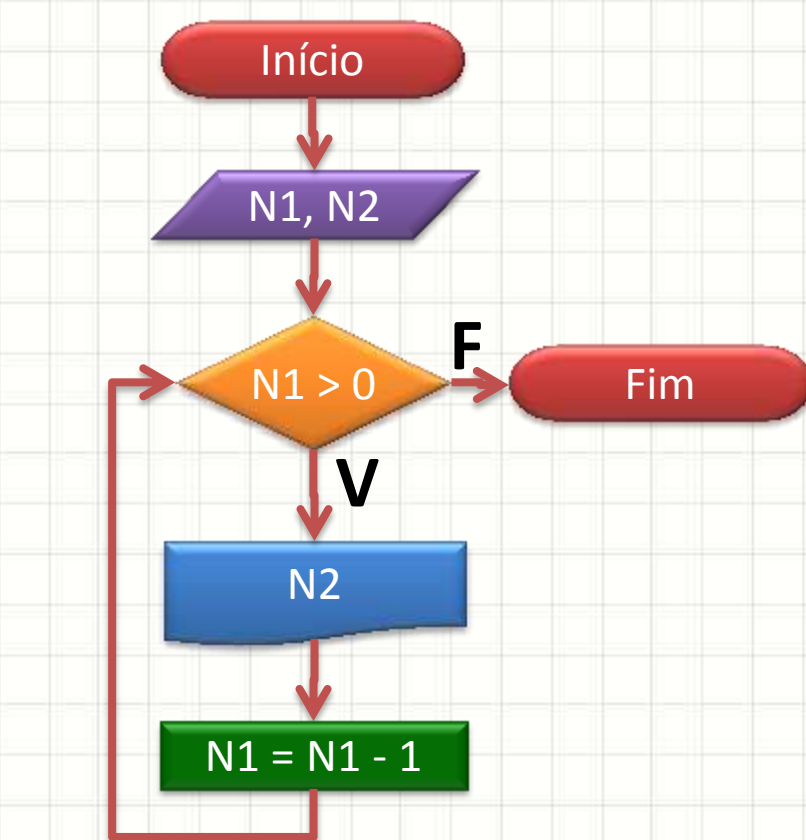

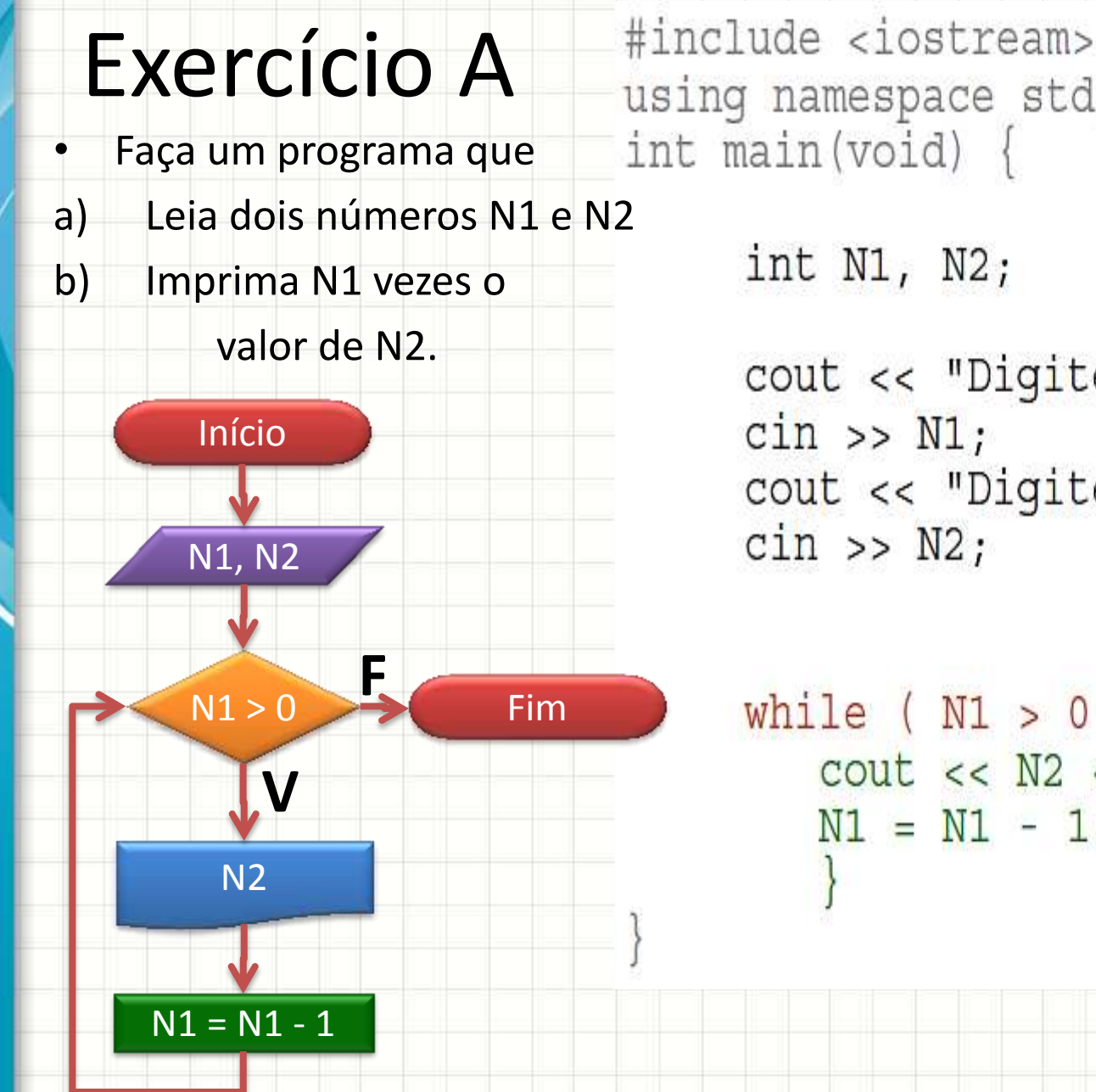

```
using namespace std;
int main (void) \{int N1, N2;
```

```
cout << "Digite um Número: ";
\sin \gg NI;
cout << "Digite outro Número: ";
\sin \gg M2;
```

```
while (N1 > 0)\text{cout} << N2 << endl;
   N1 = N1 - 1;
```
#### Exercício B

- Modifique o programa anterior para que...
- a) Além de imprimir N2 em cada passo, imprima também o valor de N1, no seguinte formato:

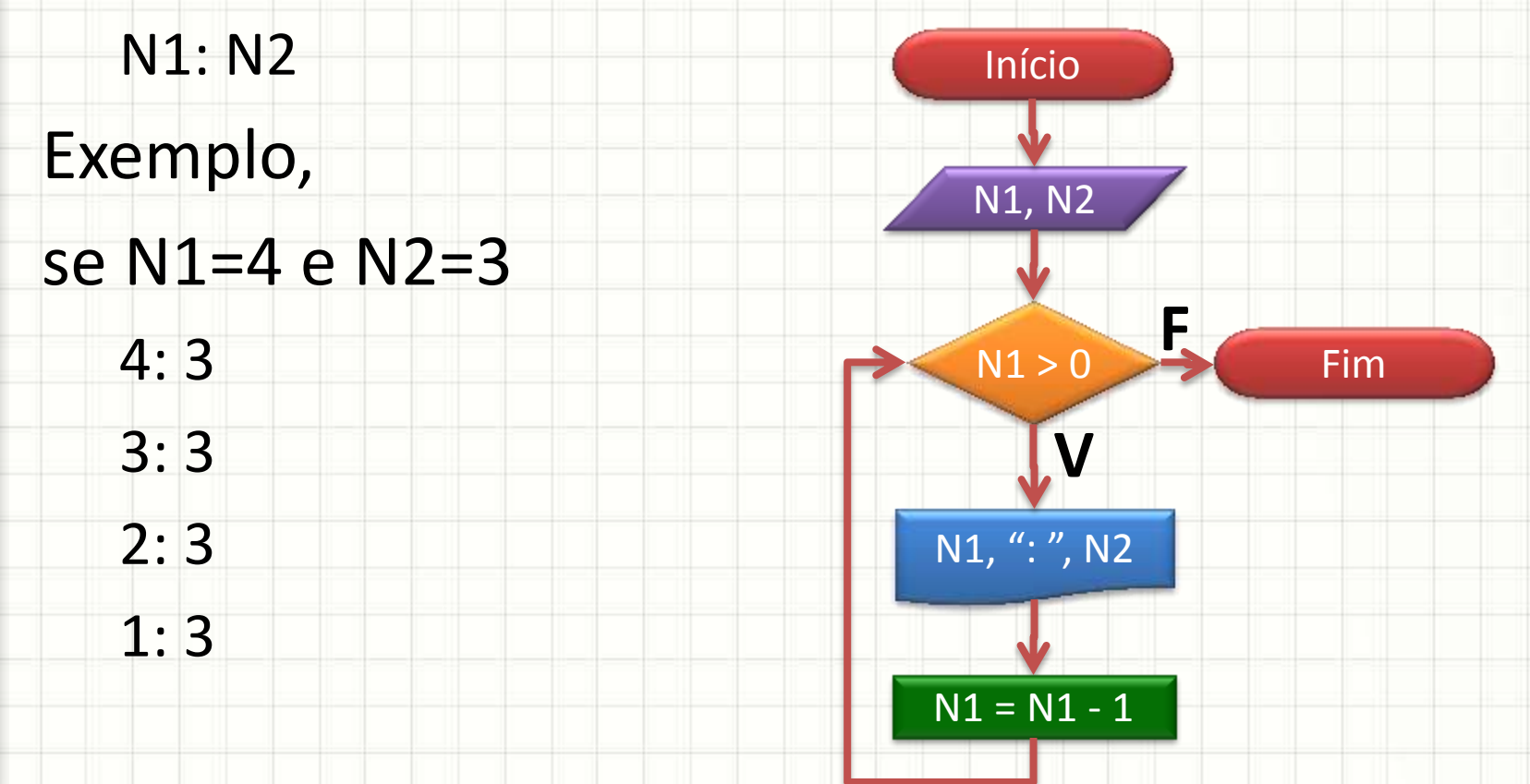

#### Exercício B

Além de imprimir N2 em  $a)$ cada passo, imprima também o valor de N1, no seguinte formato:

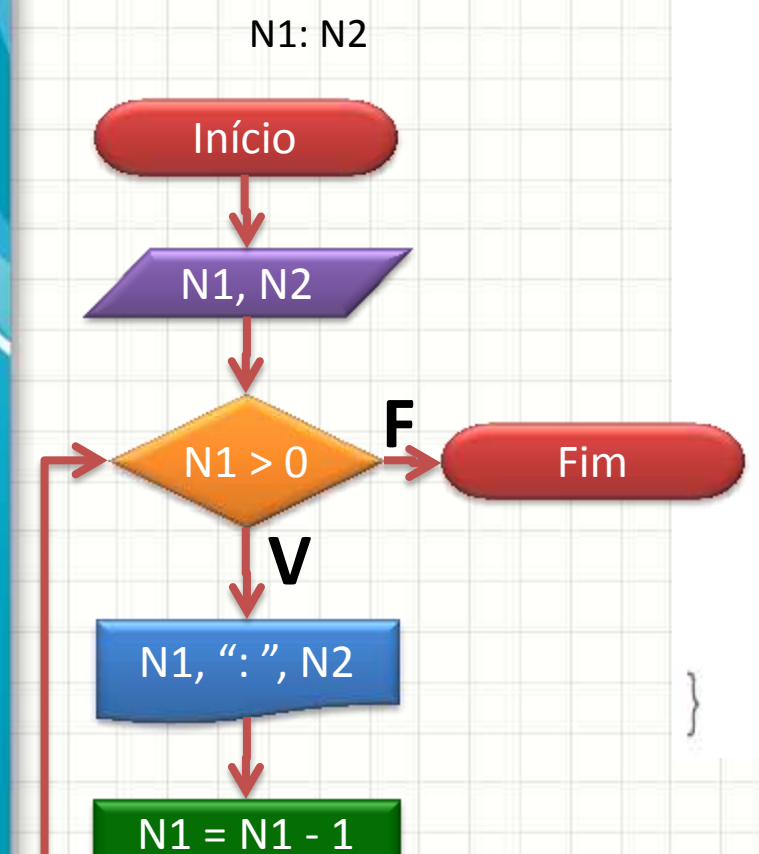

#include <iostream> using namespace std; int main (void)  $\{$ 

```
int N1, N2;
```

```
cout << "Digite um Número: ";
\sin \gg \text{N1};cout << "Digite outro Número: ";
\sin \gg M2;
```

```
while (N1 > 0)cout << N1 << ": " << N2 << endl;
  N1 = N1 - 1;
```
#### Exercício C

- Modifique o programa anterior para que...
- a) Além de imprimir N2 em cada passo, imprima também o valor de N1 e o produto  $R = N1 * N2$ , no seguinte formato:

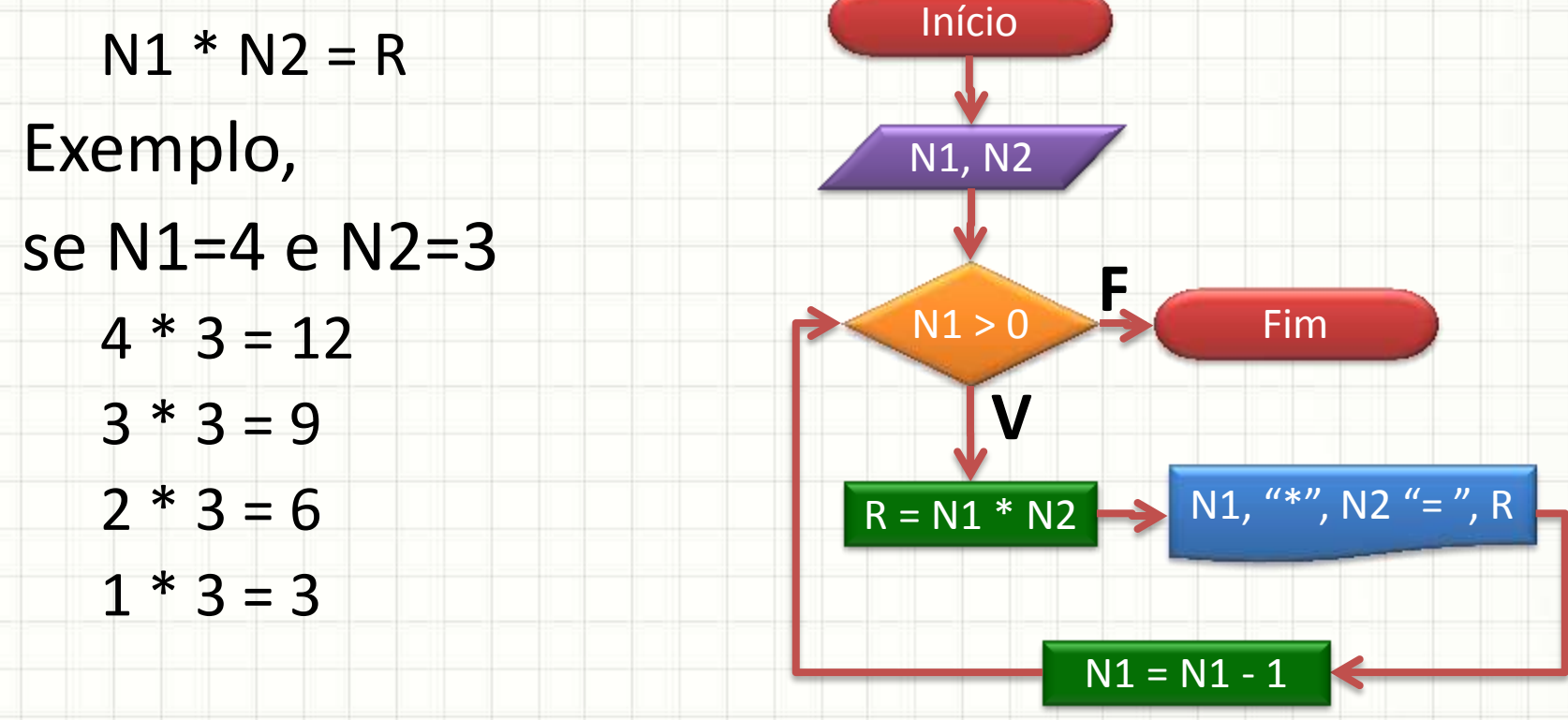

#### Exercício C

```
#include <iostream>
using namespace std;
int main (void) \{
```

```
int N1, N2, R;
```

```
cout << "Digite um Número: ";
\sin \gg \text{NI};
cout << "Digite outro Número: ";
\sin \gg M2;
```

```
while (N1 > 0) {
  R = N1 * N2;cout << N1 << "*" << N2 << "= " << R << endl;
  N1 = N1 - 1;
```
#### Exercício D

- Modifique o programa anterior para que...
- a) Ele imprima até o valor 0
- b) A contagem seja em ordem crescente

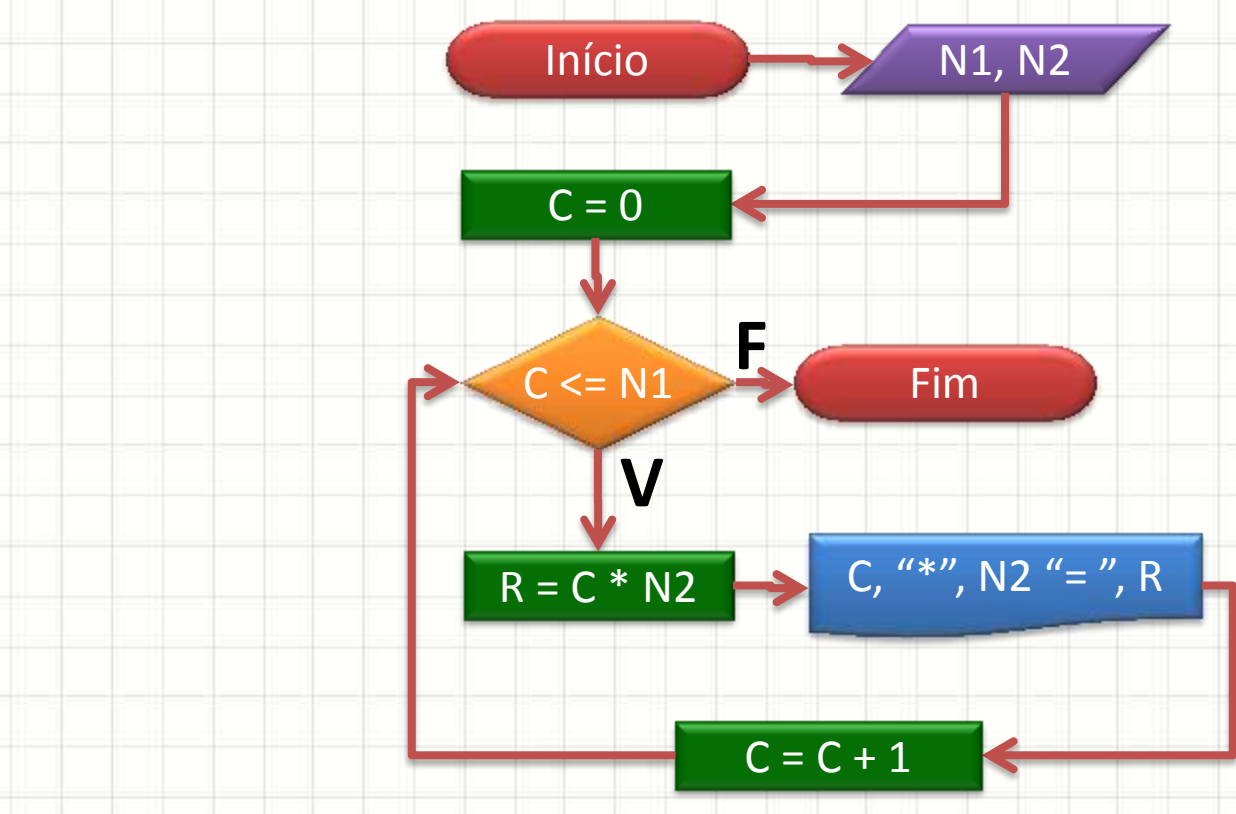

### Exercício D

```
#include <iostream>
using namespace std;
int main (void) \{
```

```
int N1, N2, R, C;
```

```
cout << "Digite um Número: ";
\sin \gg \text{N1};
cout << "Digite outro Número: ";
\sin \gg M2;
```
 $C=0;$ 

```
while ( C \leq N1 ) {
  R = C * N2;cout << C << "*" << N2 << "= " << R << endl;
   C = C + 1;
```
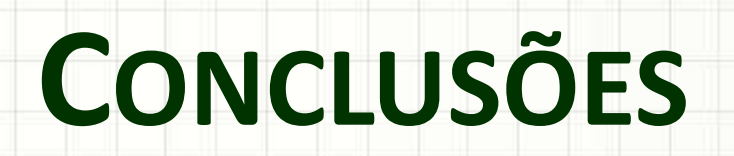

╭

 $\overline{\phantom{a}}$ 

#### Resumo

- As estruturas de repetição aumentam muito a flexibilidade do computador
- Basicamente é uma estrutura de decisão que verifica "se continua repetindo".
- Não deixe de praticar!

#### • **TAREFA!**

– **Lista de Exercícios 2!**

#### Próxima Aula

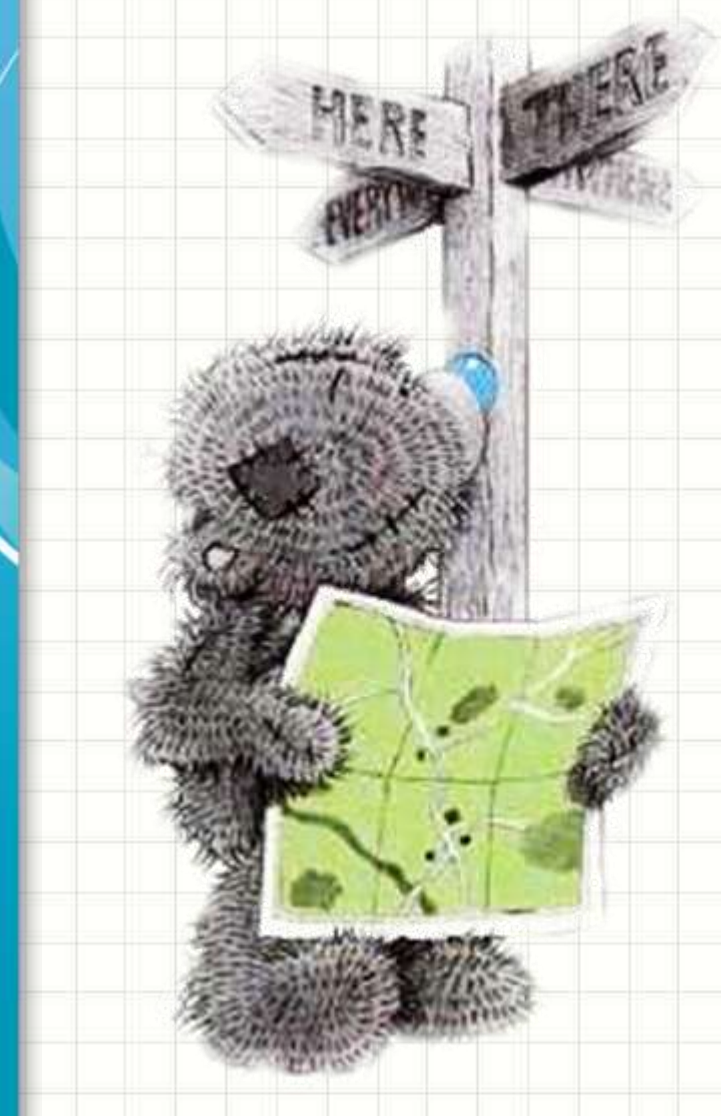

## • Só existe um tipo de estrutura de repetição?

#### –Não! • Mas antes de ver

outras...

– Vamos treinar!

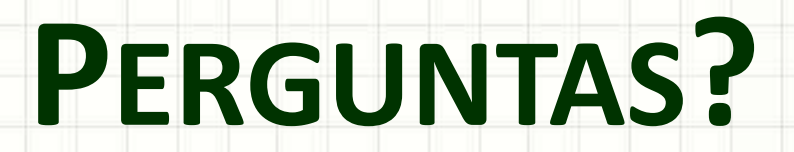

٠

 $\overline{\phantom{a}}$ 

# **BOM DESCANSO** A TODOS!

ر

٠